### **APNIC Whois Tutorial**

Save Vocea/ Sanjaya - APNIC

PacINET2002

28 November 2002, Fiji

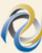

### **Overview**

- APNIC introduction
- APNIC Whois database
- Using the Whois database
- Database updates

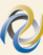

### Did you know (in the AP region):

 Every network IP address assignment should be registered in the APNIC database?

- You can use the APNIC Whois database as a diagnostic tool if you are:
  - A network operator
  - An Internet end user

### Introducing APNIC

- Regional Internet Registry (RIR) for the Asia Pacific Region
  - Regional authority for Internet resource distribution
    - IP addresses (IPv4 and IPv6), AS numbers, reverse DNS delegation
  - Provide services to 700+ members and NIR's
- Industry self-regulatory body
  - Participation by those who use Internet resources
  - Consensus-based, open and transparent
  - Non-profit, neutral and independent
  - Open membership-based structure

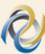

### **APNIC** is Not...

- Not a network operator
  - Does not provide networking services
    - Works closely with APRICOT forum
- Not a standards body
  - Does not develop technical standards
    - Works within IETF in relevant areas (IPv6 etc)
- Not a domain name registry or registrar
  - Will refer queries to relevant parties

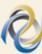

### **APNIC Partners**

APNIC works closely with

- The APNIC Membership
- Asia Pacific peak bodies in Internet industry, technology, policy and law
  - APNG, APIA, APTLD, APRICOT, PITA
- Other Regional Internet Registries (RIRs)
  - ARIN, RIPE NCC, LACNIC, (AFRINIC)
- Other leading Internet organisations
  - IANA, ICANN, IETF, IEPG, ISOC etc

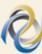

### RIR Coverage

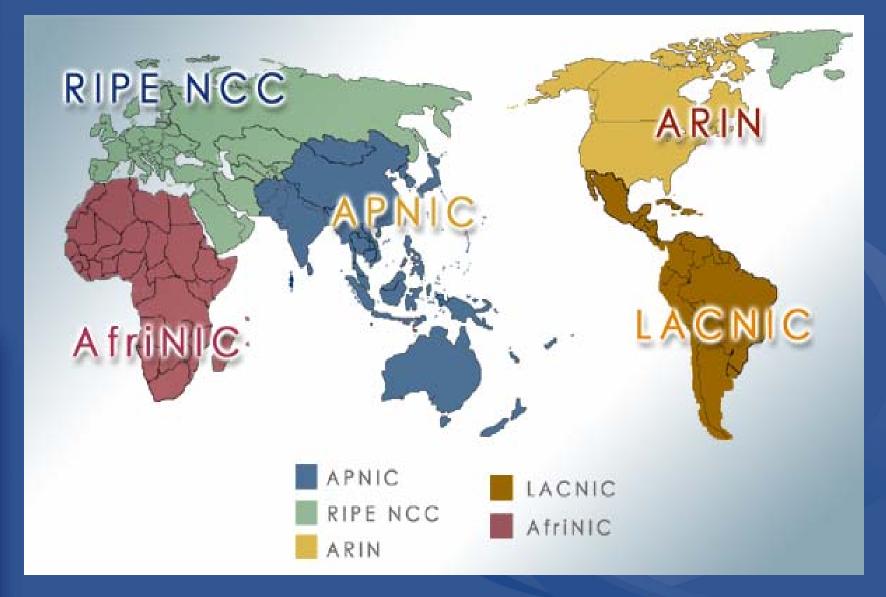

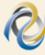

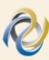

# Internet Organisation Hierarchy ICANN

At Large Membership Domain Name Supporting Org.

Business

Non-Commercial

ccTLD Registries

gTLD Registries

ISPs

Registrars

Intellectual Property

Address Supporting Org.

**APNIC** 

**ARIN** 

RIPE NCC

**LACNIC** 

**AfriNIC** 

Protocol Supporting Org.

IETF

(Internet Engineering Task Force)

W3W

(World Wide Web Consortium)

ITU-T

(International Telecommunications Union)

**ETSI** 

(European Telecommunications Standards Institute)

ે

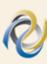

### **Internet Registry Structure ICANN** IANA **PSO DNSO** At Large **ASO ARIN** LACNIC **APNIC** ISP ISP **ISP ISP** LIR ISP ISP ISP ISP ISP ISP ISP

### Goals of Address Management

- Conservation
  - Ensuring efficient use and conservation of resources
- Aggregation
  - Limiting growth of routable prefixes
- Uniqueness
  - Global visibility
- Registration
  - Registering the Internet resources in a public database
- Fairness and consistency
  - Equal consideration irrespective of external factors

## Careful Address Management is Vital

- APNIC's role
  - "Addressing the challenge of responsible resource distribution in the Asia Pacific"
- ISP's role
  - To manage the resources they have been allocated
  - To develop policies to safeguard future supply which is essential to their business

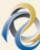

### **APNIC Policy Making Process**

Discussions within APNIC community

Policy meetings & SIGs, mailing lists etc

(Liaison with other RIRs)

Consensus of community

Regional
Policy
Variations

Membership approval

By RIRs and community

Policy is implemented

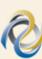

### **APNIC Whois Database**

## What is the APNIC Whois Database?

- Public network management database
  - Operated by IRs
- Tracks network resources
  - IP addresses, ASNs, Reverse Domains, Routing policies
- Records administrative information
  - Contact information (persons/roles)
  - Authorisation

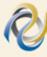

### Why Use the Database?

- Register use of Internet Resources
  - IP assignments, reverse DNS, etc
  - Ascertain custodianship of a resource
  - Fulfill responsibilities as resource holder
- Obtain details of technical contacts for a network
  - Investigate security incidents
  - Track source of network abuse or "spam" email

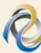

### How to Use the APNIC Whois Database

### **Basic Database Queries**

- 1. Command Line Interface (Unix)
  - whois –h whois.apnic.net <lookup key>

- 2. Web interface
  - http://www.apnic.net/apnic-bin/whois2.pl

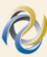

### **Object Types**

OBJECT PURPOSE

person contact persons

role contact groups/roles

inetnum IPv4 addresses

inet6num IPv6 addresses

aut-num Autonomous System number

as-set group of autonomous systems

domain reverse domains

route prefixes being announced

mntner (maintainer) database authorisation

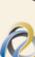

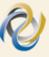

### Queries

### - Primary and Lookup keys

- Performed as an argument to a query
  - <ip-lookup>
  - <as-number>
  - <as-number> <as-number>
  - <domain-name>
  - <person-name>
  - <set-name>
  - <nic-handle>
  - <mntner-name>

### **DB Query – Person Object**

[xx1@durian]whois -h whois.apnic.net kx17-ap

% Rights restricted by copyright.

See http://www.apnic.net/db/dbcopyright.html

person: Ky Xander

address: ExampleNet Service Provider

address: 2 Pandora St Boxville

address: Wallis and Futuna Islands

country: WF

phone: +680-368-0844

fax-no: +680-367-1797

e-mail: kxander@example.com

nic-hdl: KX17-AP

mnt-by: MAINT-WF-EX

changed: kxander@example.com 20020731

source: APNIC

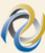

### **DB Query – Maintainer Object**

[xx1@durian]whois -h whois.apnic.net MAINT-WF-EX

% Rights restricted by copyright.
See http://www.apnic.net/db/dbcopyright.html

mntner: MAINT-WF-EX

descr: Maintainer for ExampleNet Service Provider

country: WF

admin-c: ZU3-AP

tech-c: KX17-AP

upd-to: kxander@example.com

mnt-nfy: kxander@example.com

auth: CRYPT-PW apHJ9zF3o

mnt-by: MAINT-WF-EX

referral-by: MAINT-APNIC-AP

changed: kxander@example.com 20020731

source: APNIC

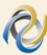

### **IP Address Queries**

- inetnum, inet6num store information about ranges of IP addresses
- Default lookup for IP ranges
  - When no flags are specified whois server will try to find an exact match for that range
    - whois –h whois.apnic.net 202.64.0.0

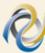

### **IP Address Queries**

- More and less specific queries
  - ("-M", "-m", "-L" and "-l")
- -l <ip-lookup>
  - Returns first level less specific inetnum, inet6num excluding exact matches
    - whois -I [customer's IP range]
- -L<ip-lookup>
  - Returns all level less specific inetnum, inet6num including exact matches.
    - whois -L [IP range]

### **IP Address Queries**

- -m <ip-lookup>
  - Returns first level more specific inetnum,
     inet6num excluding exact matches.
    - whois -m [allocation IP range]
- -M<ip-lookup>
  - Returns all level more specific inetnum, inet6num excluding exact matches.
    - whois -m [allocation IP range]

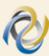

### IP Address Lookups

- -x<ip-lookup>
  - Only an exact match on a prefix
  - If no exact match is found, no objects are returned
    - whois -x [IP range]
- -d <ip-lookup>
  - Enables use of the "-m", "-M", "-I" and "-L" flags for lookups on reverse delegation domains.

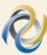

### **Database Query - inetnum**

whois -I 202.64.0.0 /20 Less specific → (= bigger block)

inetnum:

202.0.0.0 - 202.255.255.255

202.0.0.0/8

whois 202.64.0.0 /20

inetnum:

202.64.0.0 - 202.64.15.255

202.64.0.0/20

whois -m 202.64.0.0 /20

More specific → (= smaller blocks) inetnum:

inetnum:

inetnum:

202.64.10.0/24 202.64.12.128/25 202.64.15.192/26

### **Database Query - Inetnum**

whois -L 202.64.0.0 /20 (all less specific)

inetnum:

202.0.0.0 - 202.255.255.255

202.0.0.0/8

whois -I 202.64.0.0 /20 (1 level less specific)

whois 202.64.0.0 /20

whois –m 202.64.0.0 /20 (1 level more specific)

whois –m 202.64.0.0 /20 (all more specific)

inetnum:

202.64.0.0/16

inetnum: 202.64.0.0/20

> inetnum: 202.64.10.0/24

> > <u>202.64.10.192/26</u>

inetnum:

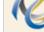

### **Inverse Queries**

- Inverse queries are performed on inverse keys
  - See object template (whois –t)
- Returns all objects that reference the object with the key specified as a query argument
  - Practical when searching for objects in which a particular value is referenced, such as your nic-hdl

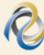

### **Inverse Queries - Syntax**

whois -i <attribute> <value>

- --i <admin-c> <nic-handle>
- --i <person> <person-name>
- --i <mnt-by> <mntner-name>
- --i <notify> <e-mail>
- --i <nserver> <ip-lookup>

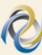

### **Inverse Queries - Examples**

- whois –i tech-c KX17-AP
  - all objects with tech-c KX17-AP
- whois -i admin-c,tech-c,zone-c -T domain
   KX17-AP
  - all domain objects with admin-c, tech-c or zone-c KX17-AP
- whois -ipn KX17-AP
  - all objects referencing KX17-AP
- whois -i mnt-by MAINT-WF-EX
  - All objects maintained by MAINT-WF-EX
- whois -i notify <u>kxander@example.com</u>
  - All objects with the notify kxander@example.com

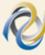

### **Questions?**

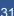

### **Database Updates**

### Database Update Process

- Email requests to <auto-dbm@apnic.net>
  - Each request contains an object template

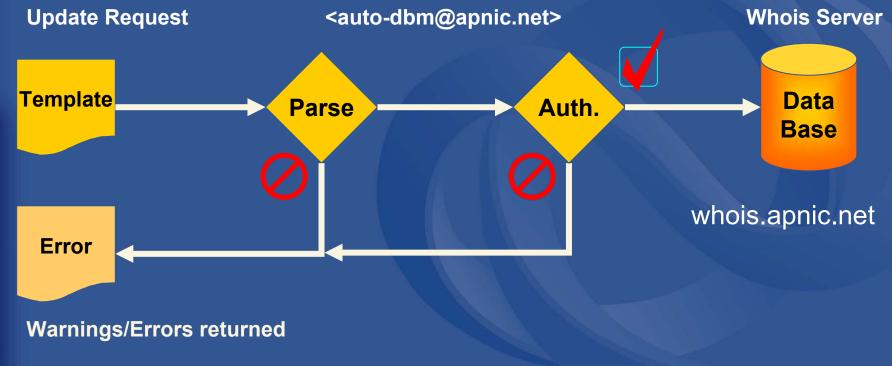

### **Updates In the whois Database**

Create, modify or delete

### MIME support

- text/plain, application/pgp-signature, application/pgp
- multipart/mixed, multipart/alternative,
- multipart/signed, message/rfc822
- each MIME part is treated as a separate submission

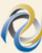

### **Object Processing**

- Server Checks
- Verifies that the syntax of an object is correct
- Verifies that the object passes authorisation checks

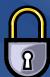

Verifies that all references can be resolved without conflicts

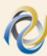

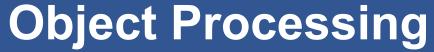

- Server Checks
- Verifies that the operation does not compromise referential integrity
  - the deletion of an object
    - To ensure that it is not referenced from any other object in the database
- Verifies that the requested nic-hdl is not in use and can be allocated
  - Only for the creation of person or role objects that request a particular NIC handle

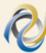

### **RPS Security**

Routing Policy System Security
 – RFC 2725

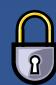

Stronger, hierarchical authorisation and authentication

- Protect your database objects!
  - Request for mntner object

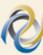

### Maintainer Object - Example

MAINT-WF-EX mntner:

Maintainer for ExampleNet Service Provider descr:

country: WF

admin-c: ZU3-AP

KX17-AP tech-c:

upd-to: kxander@example.com

kxander@example.com mnt-nfy:

CRYPT-PW apHJ9zF3o auth:

**MAINT-WF-EX** mnt-by:

referral-by: MAINT-APNIC-AP

changed: kxander@example.com 20020731

**APNIC** source:

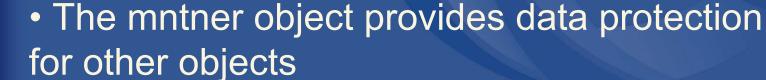

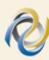

### **Maintainer Object Attributes**

- upd-to (mandatory)
  - notification for failed updates
- mnt-nfy (optional, encouraged)
  - works like notify but for all objects that reference this mntner
- mnt-by (mandatory)
  - can reference the object itself
- referral-by (mandatory)
  - references mntner object that created this object

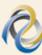

### **Authentication Methods**

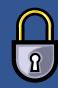

- 'auth' attribute
  - <none>
    - Strongly discouraged!
  - Email
    - Very weak authentication. Discouraged
  - Crypt-PW
    - Crypt (Unix) password encryption
    - Use web page to create your maintainer
  - PGP GNUPG
    - Strong authentication (Requires PGP keys)
  - MD5
    - Soon available

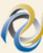

### mnt-by & mnt-lower

- 'mnt-by' attribute
  - Can be used to protect any object
  - Changes to protected object must satisfy authentication rules of 'mntner' object.
- 'mnt-lower' attribute

highly recommended!

- Also references mntner object
- Hierarchical authorisation for inetnum, inet6num & domain objects
- The creation of child objects must satisfy this mntner
- Protects against unauthorised updates to an allocated range

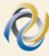

### Authentication/Authorisation

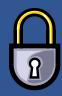

- APNIC allocation to member
  - Created and maintained by APNIC

Inetnum: 203.146.96.0 - 203.146.127.255

LOXINFO-TH netname:

descr: Loxley Information Company Ltd.

304 Suapah Rd, Promprab, Bangkok Descr:

country: TH

admin-c: KS32-AP

CT2-APtech-c:

mnt-by: APNIC-HM

mnt-lower: LOXINFO-IS

changed: hostmaster@apnic.net 19990714

APNIC source:

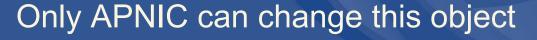

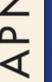

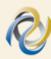

### **Authentication/Authorisation**

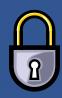

- Member assignment to customer
  - Created and maintained by APNIC member

Inetnum: 203.146.113.64 - 203.146.113.127

netname: SCC-TH

descr: Sukhothai Commercial College

Country: TH

admin-c: SI10-AP

tech-c: VP5-AP

mnt-by: LOXINFO-IS

changed: voraluck@loxinfo.co.th 19990930

source: APNIC

Only LOXINFO-IS can change this object

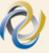

## Common Errors - Incorrect password

Date: Wed, 31 Jul 2002 13:20:00 +1000

From APNIC Whois Management <auto-dbm@apnic.net>

To: kxander@example.com

Subject: FAILED: FW: Update MAINT-WF-EX with an Incorrect password

Part of your update FAILED

For help see <a href="http://www.apnic.net/db/">http://www.apnic.net/db/</a> or send a message to auto-dbm@apnic.net
With 'help'in the subject line

### Update FAILED: [mntner] MAINT-WF-EX Authorisation failed, request forwarded to maintainer

mntner: MAINT-WF-EX

descr: Maintainer for ExampleNet Service Provider

country: WF
admin-c: ZU3-AP
tech-c: KX17-AP

upd-to: kxander@example.com
mnt-nfy: kxander@example.com
auth: CRYPT-PW apHJ9zF3o

referral-by: MAINT-APNIC-AP

changed: kxander@example.com 20020731

source: APNIC

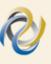

### Stay in Touch with APNIC

- It is important and easy
  - Email to <a href="mailto:helpdesk@apnic.net">helpdesk@apnic.net</a>
    - They are there to help you
  - Attend Member Trainings
    - NZ December 9, 2002 and Pacific 2003
  - Collectively send a person to APNIC meetings
    - 2003: APNIC15, 24-28 Feb http://www.apnic.net/meetings
    - With APRICOT <a href="http://www.apricot2003.net">http://www.apricot2003.net</a>
  - Check the APNIC web pages frequently
    - http://www.apnic.net

### **Questions?**

Thank you for listening

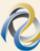